## SAP ABAP table TKKVUVORD {Clearing: Sorting Fields Priority}

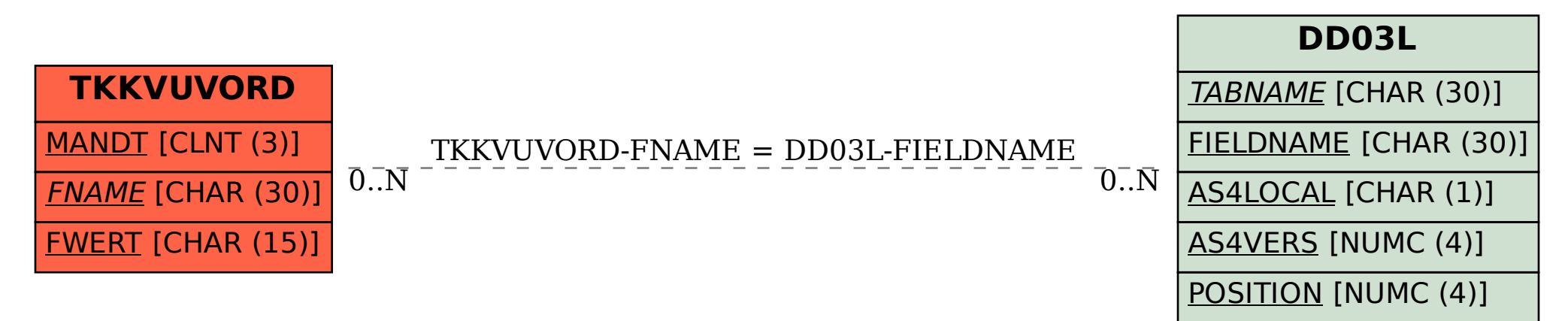